## **КУДА СООБЩАТЬ** О ФАКТАХ КОРРУПЦИИ:

Сообщить о коррупционных правонарушениях, совершенных сотрудниками органов исполнительной власти Томской области, вы можете в Администрацию Томской области по телефону доверия «АНТИКОРРУПЦИЯ»:

## 8 (3822) 510-832

Кроме того, обращения по вопросам противодействия коррупции возможно оставить на официальных сайтах исполнительных органов государственной власти Томской области в разделе «Противодействие коррупции» в подразделе «Сообщить о коррупции»,

а также на сайте Администрации Томской области https://tomsk.gov.ru в разделе

> «Противодействие коррупции» в подразделе «Сообщить о коррупции».

Анонимные обращения не рассматриваются!

«Телефоны доверия» в органах исполнительной власти Томской области: Департамент по развитию инновационной и предпринимательской деятельности Томской области: 8 (3822) 905-536 e-mail: drp@tomsk.gov.ru

Департамент ветеринарии Томской области: 8 (3822) 900-272 e-mail: ouv@gosvet.tomsk.ru

Комитет по лицензированию Томской области: 8 (3822) 533-107 e-mail: info@palata.tomsk.ru

«Телефоны доверия» правоохранительных органов Томской области: Прокуратура Томской области: 8 (3822) 52-74-95 e-mail: oblpro@proc.tomsk.gov.ru

> УМВД России по Томской области: 8 (3822) 27-18-73, 27-18-81, 27-18-61, 27-18-15

Следственное управление Следственного комитета Российской Федерации по Томской области: 8 (3822) 66-13-00 о фактах коррупции можно сообщить через интернет-приемную на официальном сайте по адресу: http://tomsk.sledcom.ru

> УФСБ России по Томской области: 8 (3822) 28-54-82, 43-37-30 e-mail: tomsk@fsb.ru

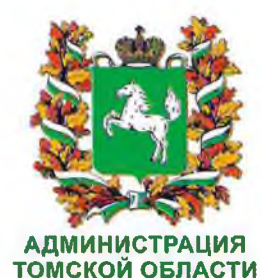

**KOPPYDAMA.HET** 

Памятка о том, что следует знать о коррупции

**TOMCK, 2018** 

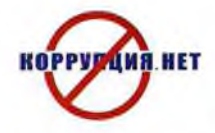

Согласно Федеральному закону от 25 декабря 2008 года № 273-ФЗ «О противодействии коррупции», под коррупцией понимается:

- злоупотребление служебным положением, дача взятки, получение взятки, злоупотребление полномочиями, коммерческий подкуп либо иное незаконное использование физическим лицом своего должностного положения вопреки законным интересам общества и государства в целях получения выгоды в виде денег, ценностей, иного имущества или услуг имущественного характера, иных имущественных прав для себя или для третьих лиц либо незаконное предоставление такой выгоды указанному лицу другими физическими лицами;

- совершение указанных деяний от имени или в интересах юридического лица.

Давать взятку ЗАПРЕЩЕНО и ОПАСНО, поскольку законом на государственных и муниципальных служащих возложена обязанность уведомлять работодателя и органы прокуратуры о фактах склонения к совершению коррупционного правонарушения.

Если же взятку у вас ВЫМОГАЮТ, следует незамедлительно сообщить об этом в правоохранительные органы.

## Следует ПОМНИТЬ!

Выполнив требования вымогателя и не заявив о факте дачи взятки в компетентные органы, вы можете быть привлечены к уголовной ответственности наряду со взяточником при выявлении факта взятки правоохранительными органами.

Взяточник, он же взяткополучатель - тот, кто получает взятку, взяткодатель - тот, кто ее дает.

Взяткополучателем может быть признано только должностное лицо - представитель власти или лицо, выполняющее организационно-распорядительные или административно-хозяйственные функции.

Представитель власти - это государственный или муниципальный чиновник любого ранга: сотрудник областной или городской администрации, органа исполнительной власти, любого государственного учреждения, правоохранительного или контролирующего органа, воинской части, судья, прокурор, следователь и др.

Лицо, выполняющее организационно-распорядительные или административно-хозяйственные функции, - это начальник финансового и хозяйственного подразделения государственного и муниципального органа, ЖЭКа, член государственной экспертной, призывной или экзаменационной комиссии, директор или завуч школы, ректор вуза, декан факультета.

## ВЗЯТКОЙ МОГУТ БЫТЬ:

ПРЕДМЕТЫ - деньги, в том числе валюта, банковские чеки и ценные бумаги, изделия из драгоценных металлов и камней, автомашины, видеотехника. бытовые приборы и другие товары, квартиры, дачи, загородные дома, гаражи, земельные участки и другая недвижимость.

УСЛУГИ И ВЫГОДЫ - лечение, ремонтные и строительные работы, санаторные и туристические путевки, поездки за границу, оплата развлечений и других расходов безвозмездно или по заниженной стоимости.

ЗАВУАЛИРОВАННЫЕ ФОРМЫ ВЗЯТКИ банковская ссуда в долг или под видом погашения несуществующего долга, оплата товаров, купленных по заниженной цене, покупка товаров по завышенной цене, заключение фиктивных трудовых договоров с выплатой зарплаты взяточнику, его родственникам, друзьям, получение льготного кредита, завышение гонораров за лекции, статьи и книги, прощение долга, уменьшение арендной платы.

Уголовным кодексом Российской Федерации предусмотрено ЛИШЕНИЕ СВОБОДЫ на длительный срок как за получение взятки (статья 290), так и дачу взятки (статья 291), посредничество во взяточничестве (статья 291.1), мелкое взяточничество (статья  $291.2$ ).

Перед законом отвечает не только тот, кто получает взятку, но и тот, кто взятку дает или от чьего имени взятка передается взяткополучателю. Если взятка передается через посредника, то он также подлежит уголовной ответственности за пособничество в даче ВЗЯТКИ.

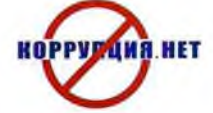